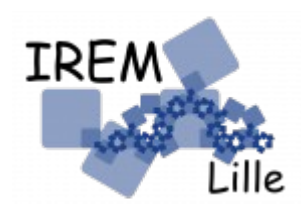

## CODE IREM\*

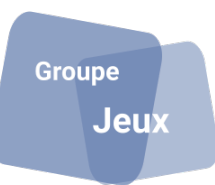

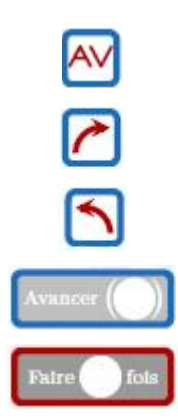

Avancer d'une case dans la direction du curseur en noircissant la case d'arrivée.

Pivoter le curseur sur place d'un quart de tour dans le sens des aiguilles d'une montre.

Pivoter le curseur sur place d'un quart de tour dans le sens inverse des aiguilles d'une montre.

Avancer de ? cases dans la direction du curseur en noircissant uniquement la case d'arrivée.

Répéter ? fois la (ou les) instruction(s).

EXEMPLE :

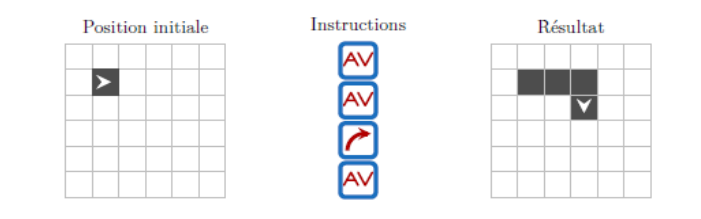

## À toi de jouer !

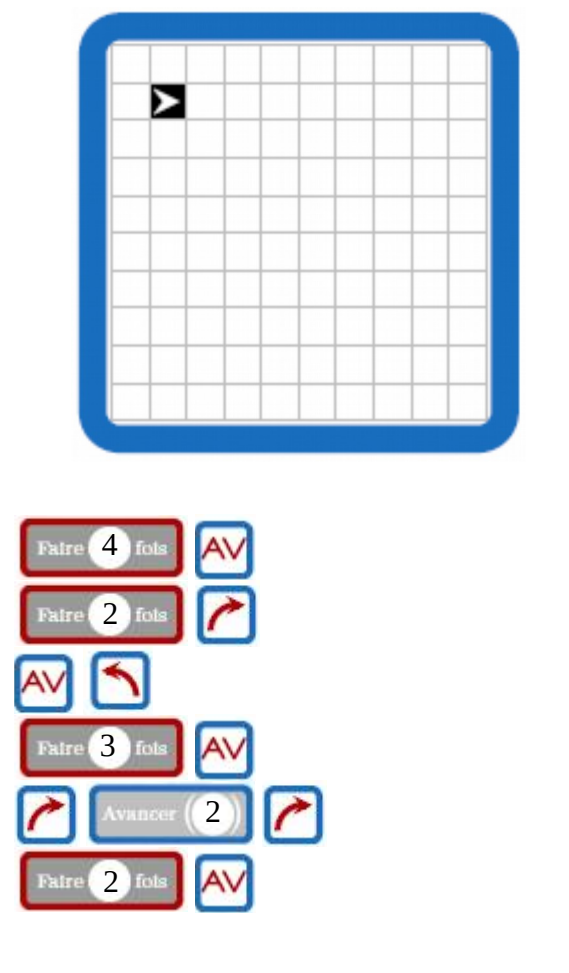

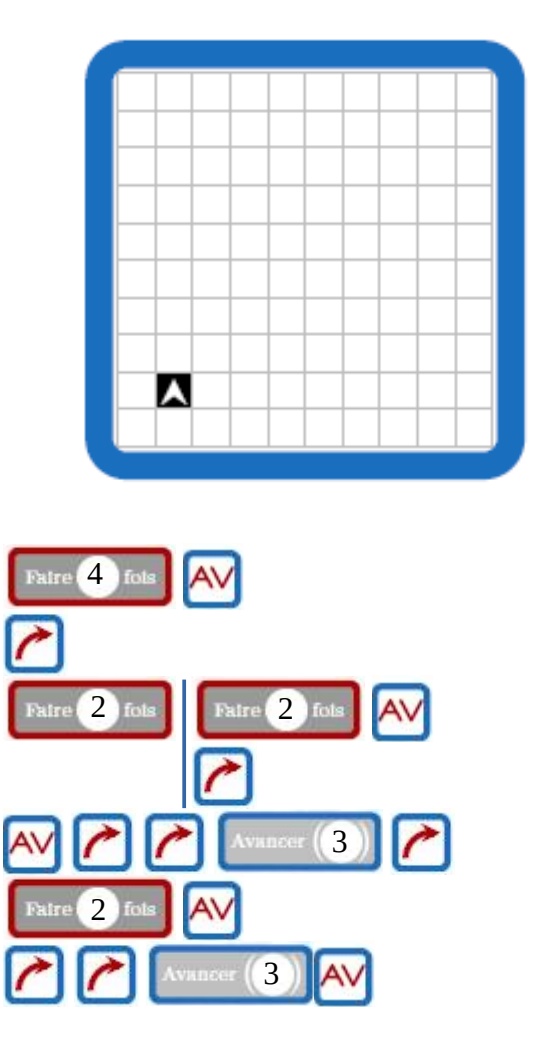

\* Inspiré d'une activité d'algorithmique débranchée de l'IREM de Poitiers.